## Задача А. Список квадратов

По данному целому числу N распечатайте все квадраты натуральных чисел, не превосходящие N, в порядке возрастания.

Входные данные Вводится натуральное число.

Выходные данные Выведите ответ на задачу.

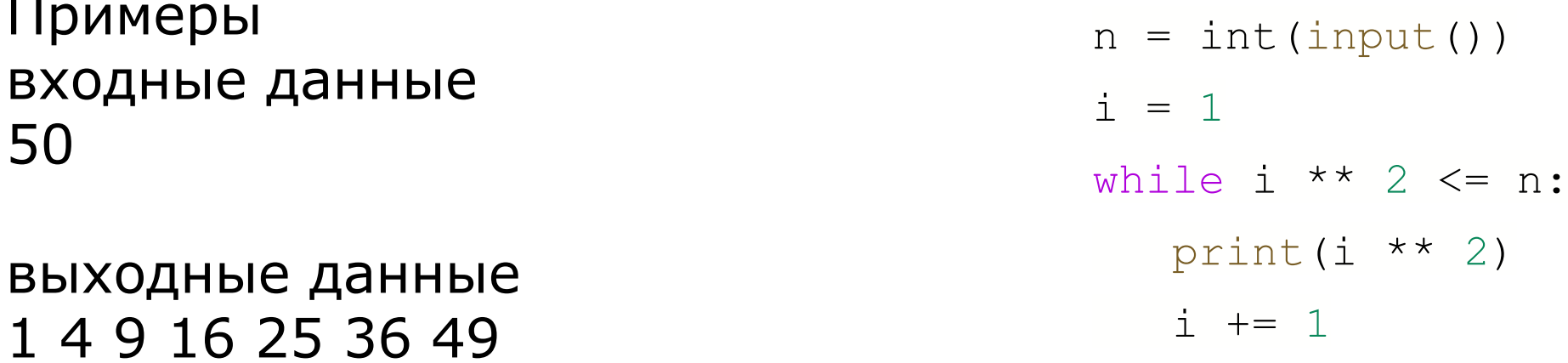

Придумать более эффективное решение, где i\*\*2 будет вычислять ровно 1 раз за 1 шаг цикла

Сейчас же і\*\*2 вычисляется дважды за 1 шаг цикла (в условии while и внутри print)

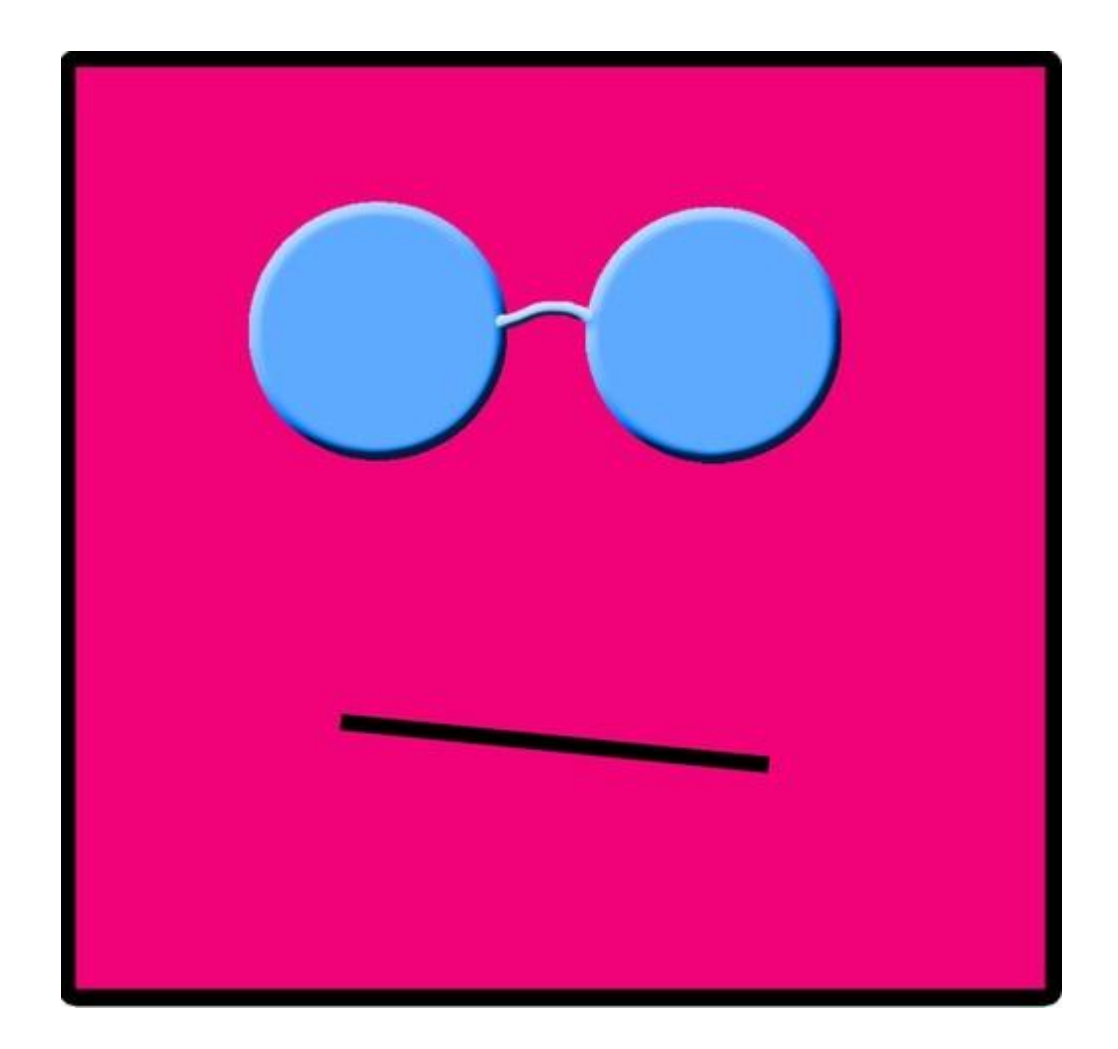

 $n = int(input())$  $x=i**20$ while  $x \leq n$ :  $print(x)$  $i + = 1$  $x = i * * 20$